## machine learning for artists

RAY LC

traditional programming: explicitly declare

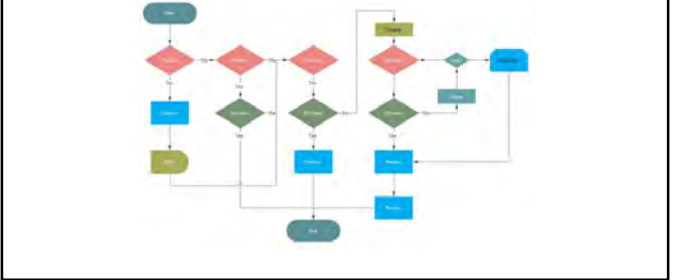

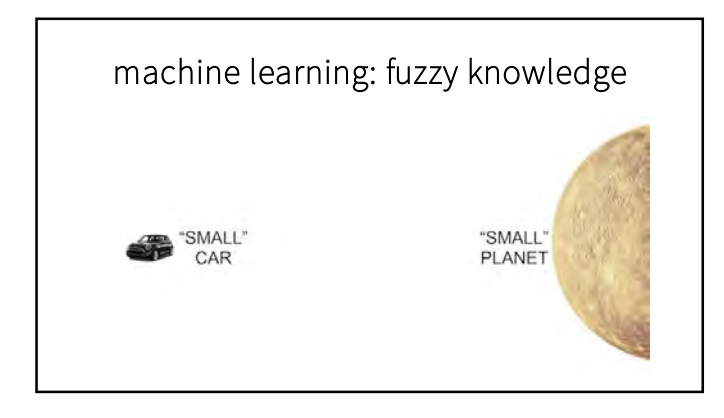

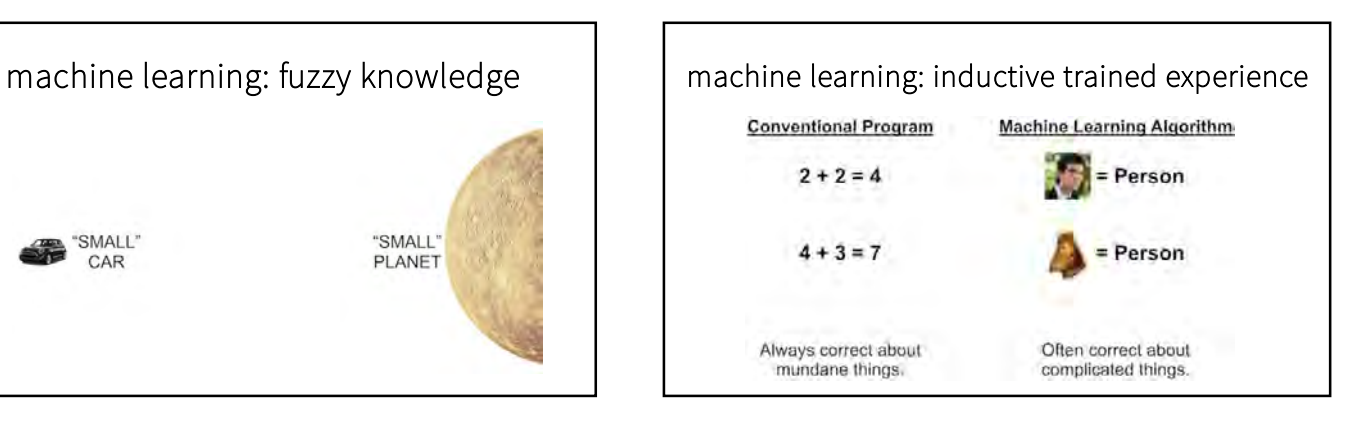

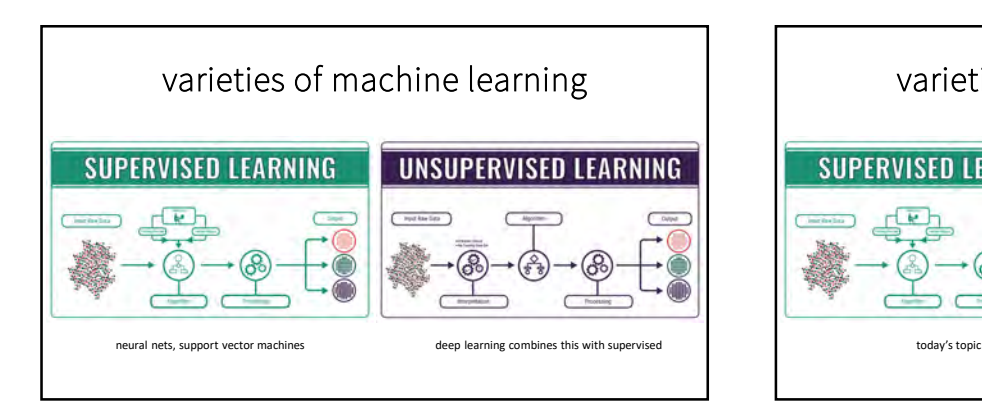

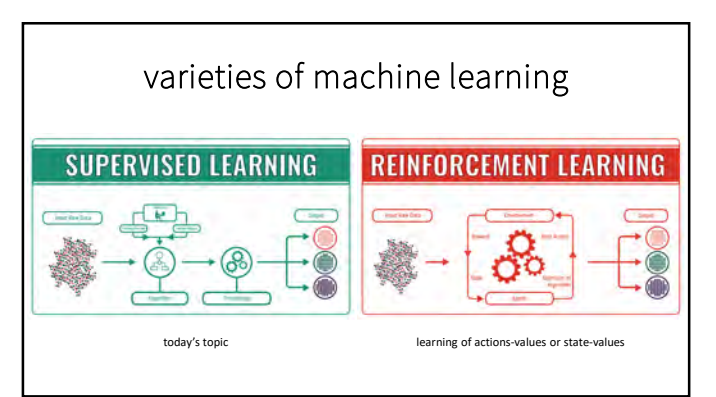

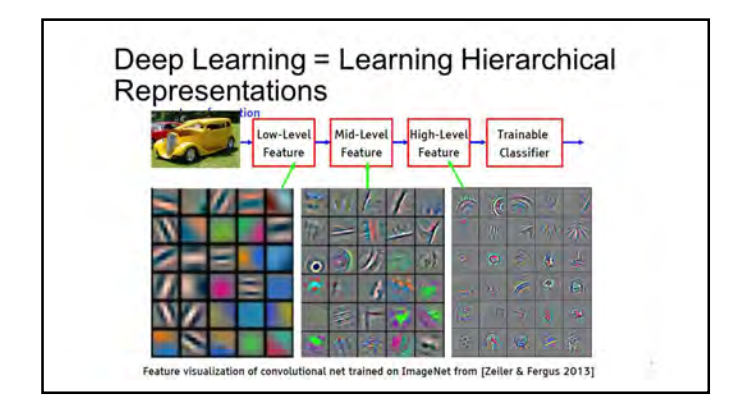

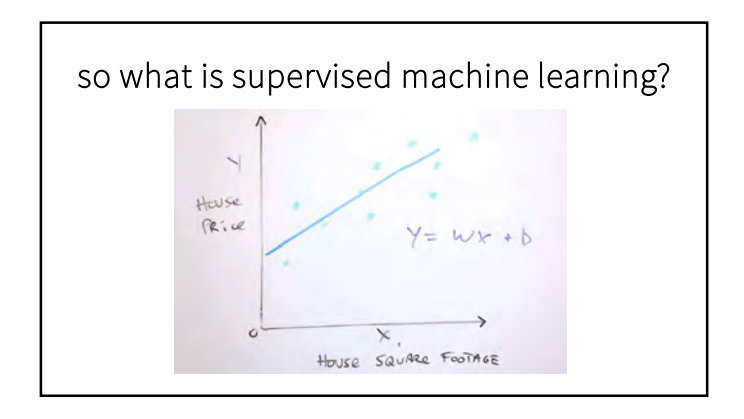

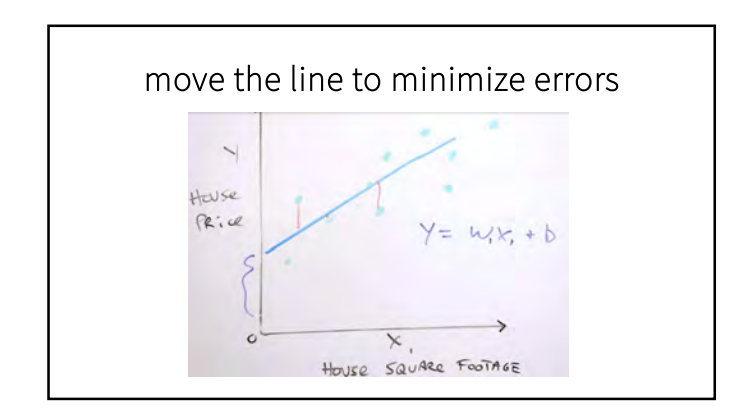

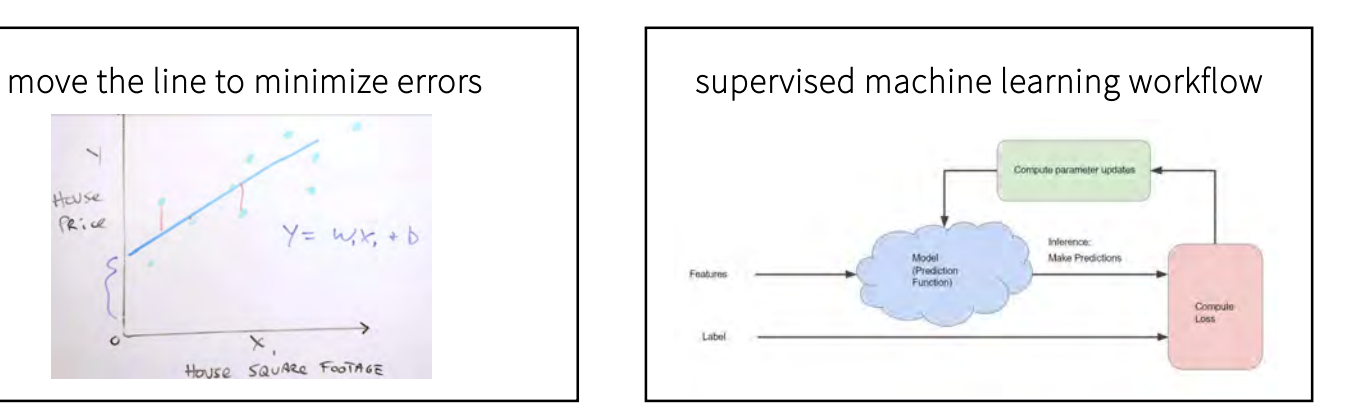

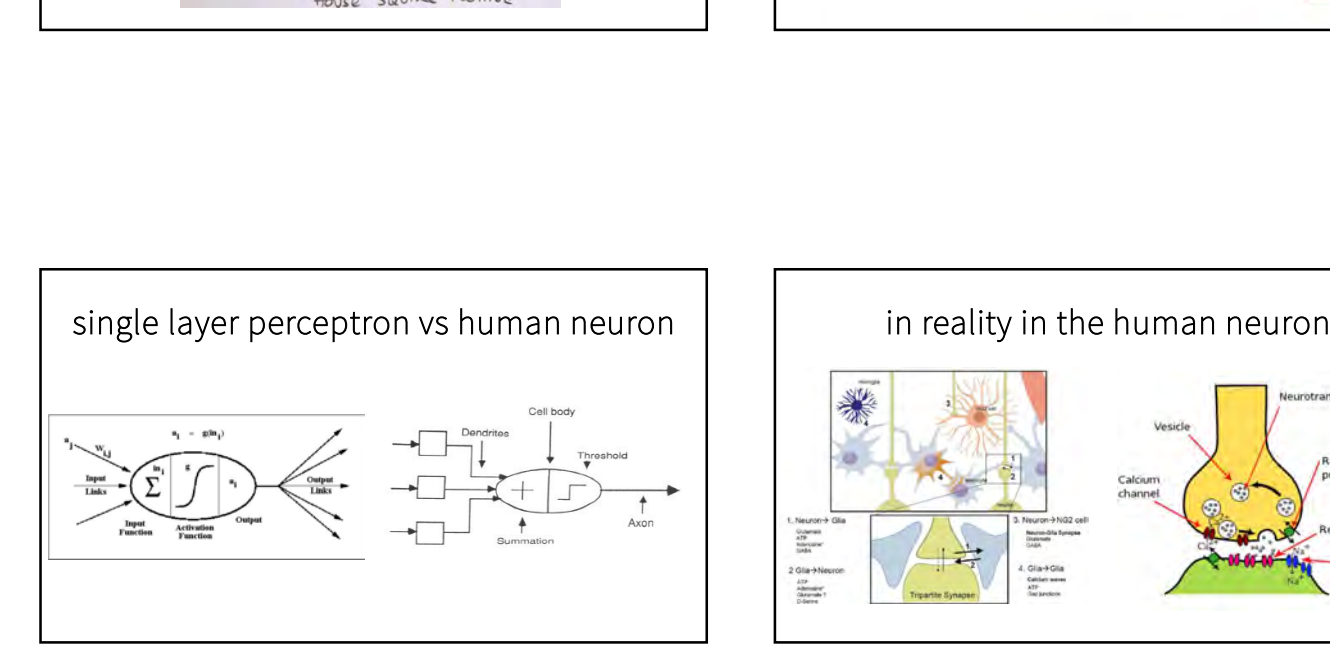

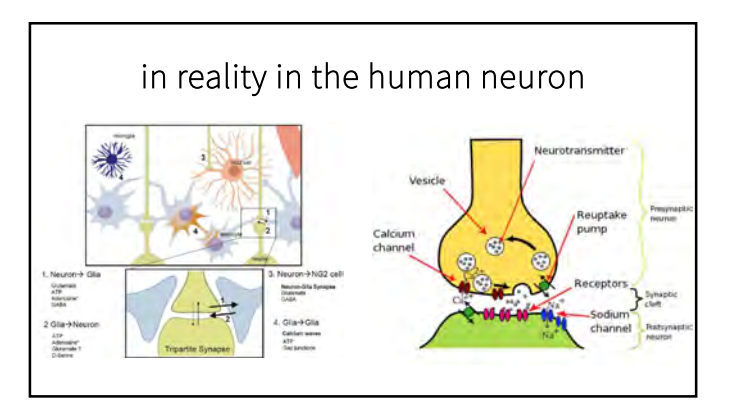

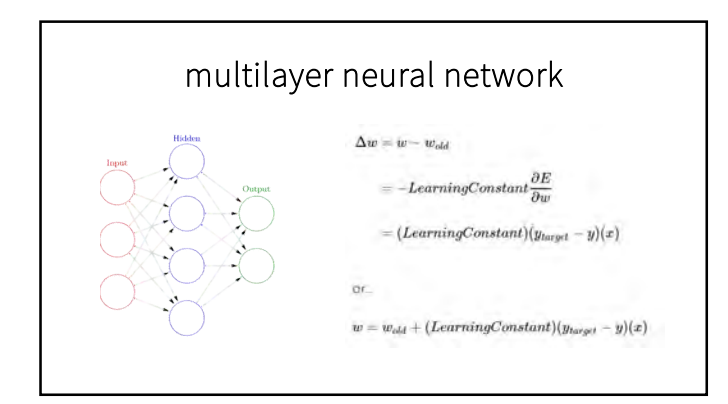

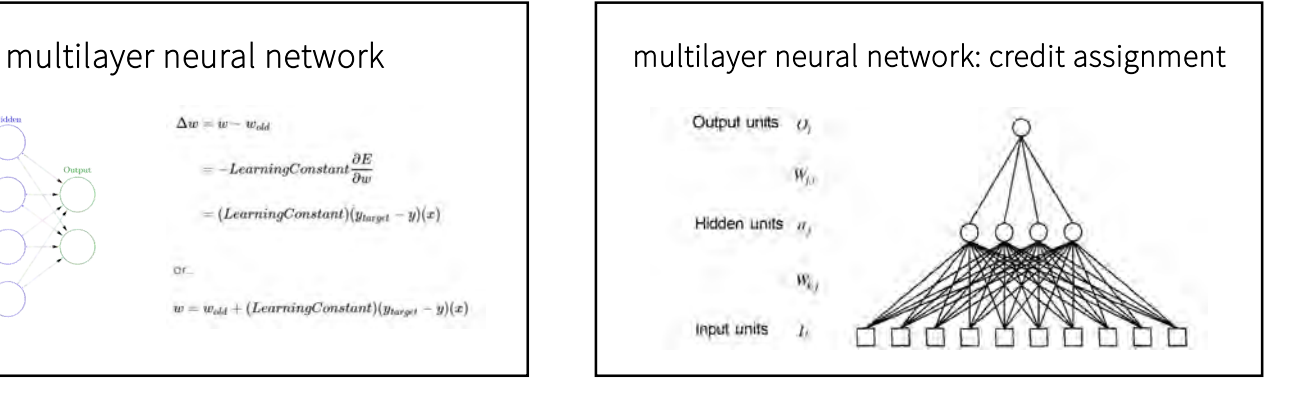

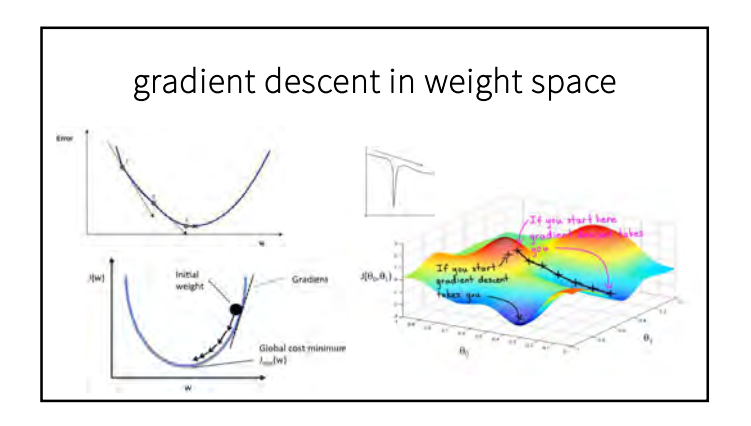

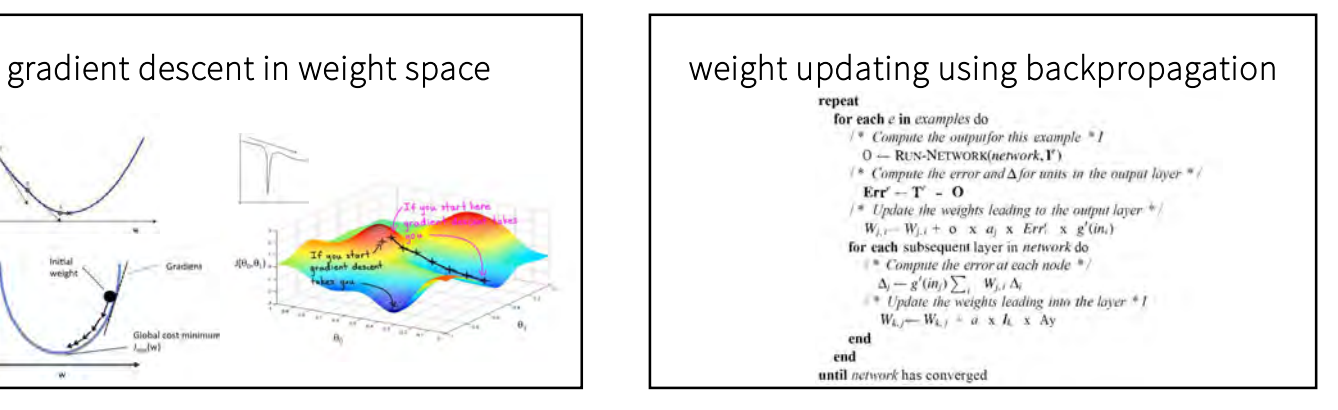

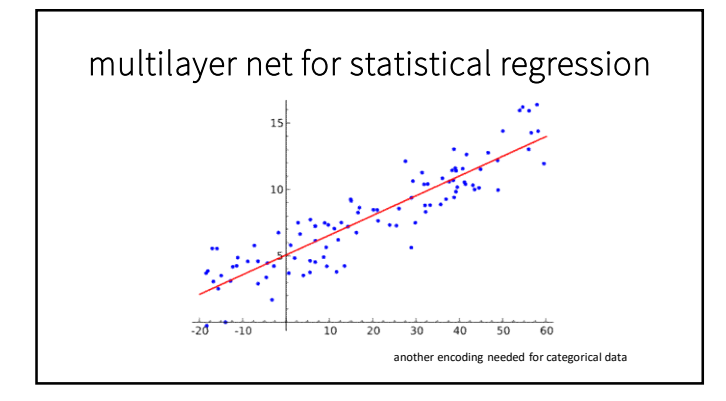

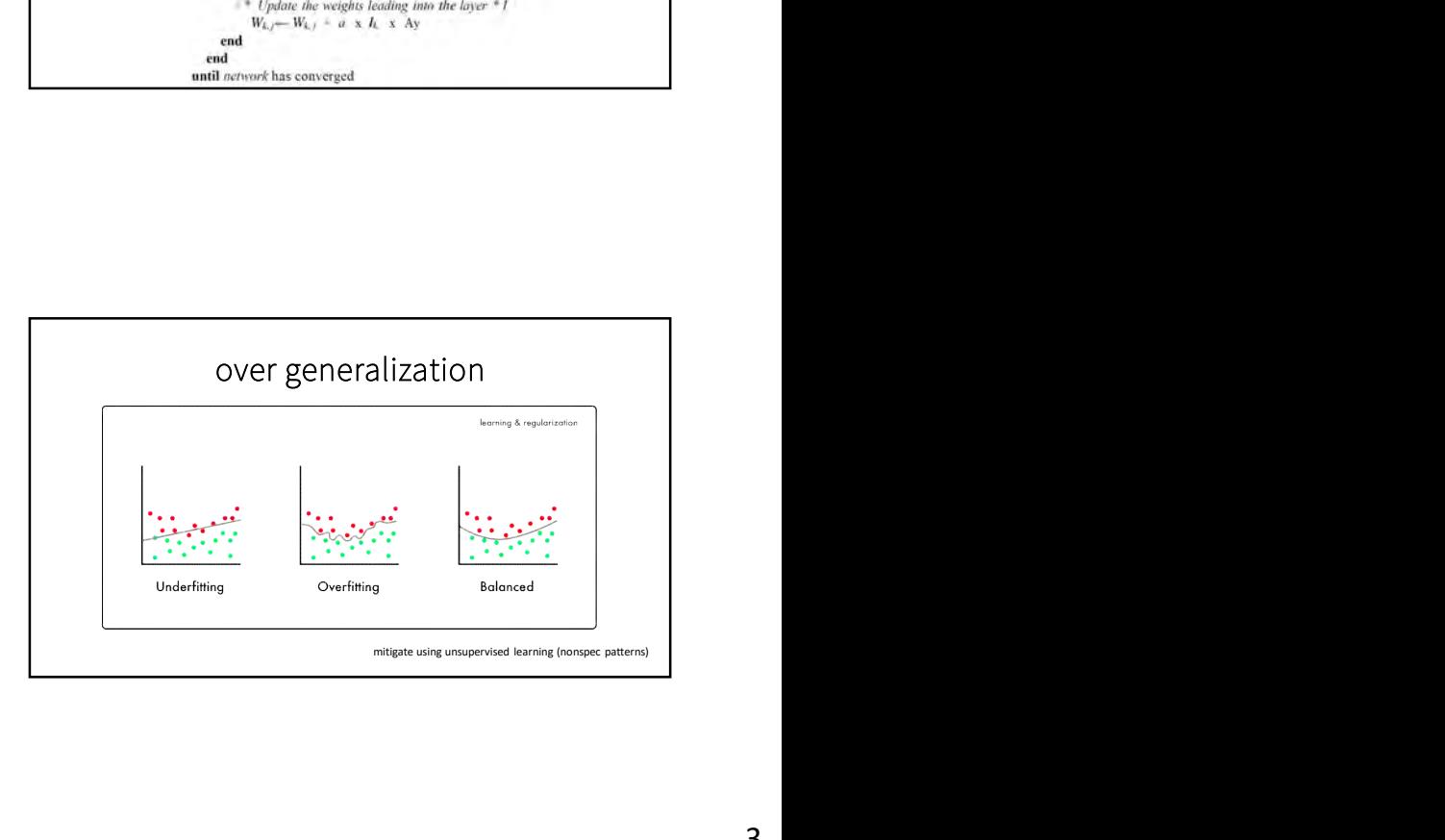

## and now, your exercise

- find photos online that you want to use ML to recognize.
- use ml5.min.js package and an online engine to classify them.
- let's write classifyimg.html together (or just use mine).
- run local SimpleHTTPServer.
- in js (given you), the call is:<br>classifier = ml5.imageClassifier('MobileNet', function() console.log('Model Loaded!');
- 
- });
- CONTEST: look for images that machines most likely will get wrong.

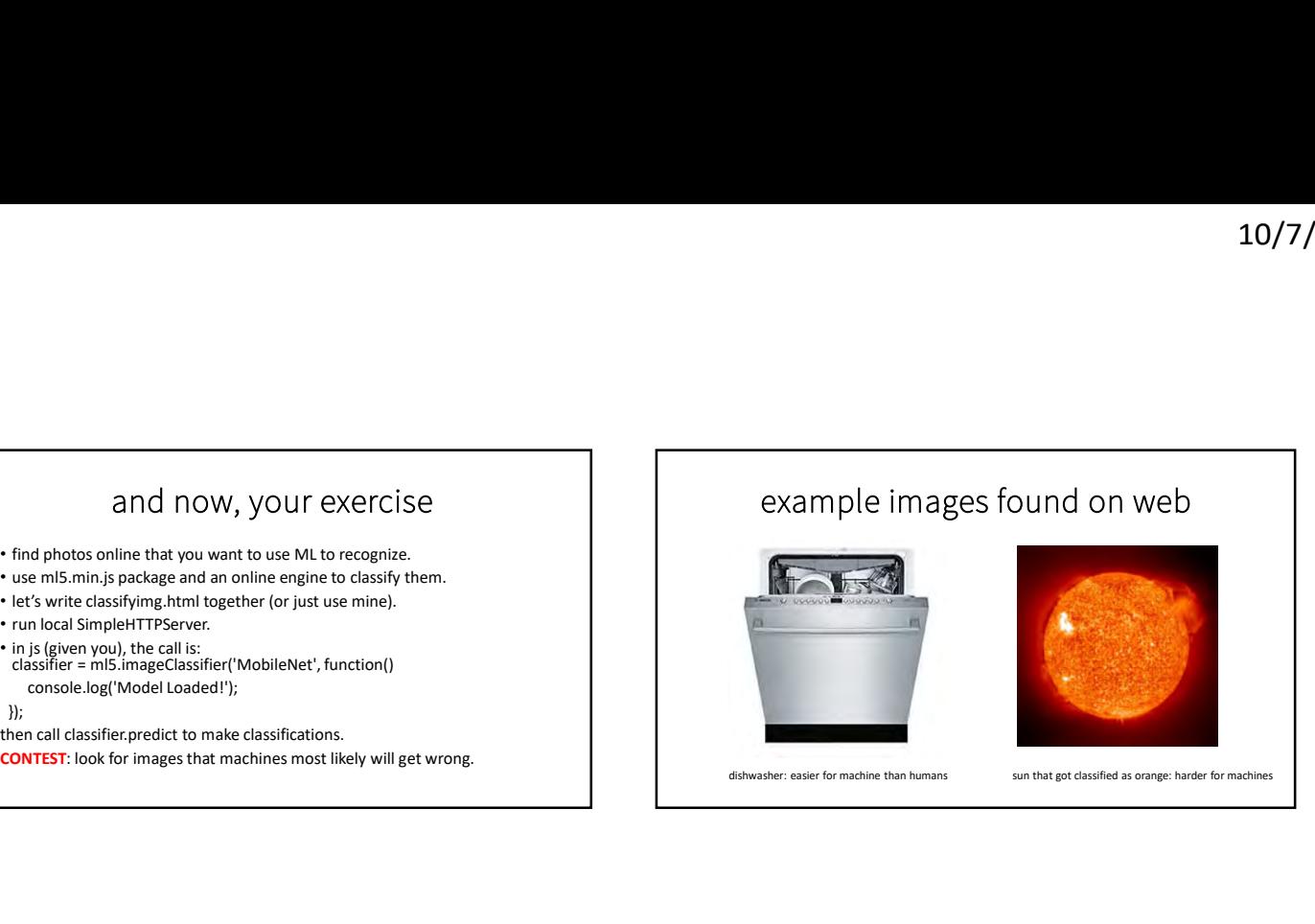

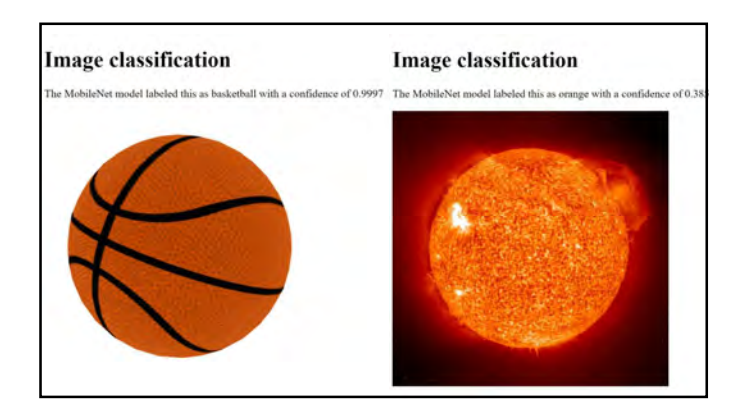

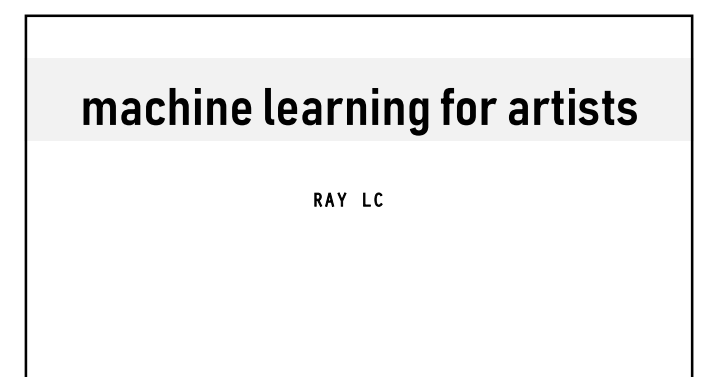